জনকল্যাণে রাজন্ম

ই-মেইল/জিইপি/রেজিস্টার্ড এডি।

গণপ্রজাতন্ত্রী বাংলাদেশ সরকার কাস্টমস, এক্সাইজ ও ভ্যাট কমিশনারেট, রংপুর পূর্ব কামালকাছনা, রংপুর। www.rangpurvat.gov.bd

নথি নং- ২(২২)৯৯/জন প্র:/পদোন্নতি ও টাইমক্ষেল/সদর/২০১৪/**৪ ৬০ (4 ኒ)** 

তারিখঃ ১৫/০২/২০১৬ খ্রিঃ।

## আদেশ

জনপ্রশাসন মন্ত্রণালয়, বিধি-১ শাখা, ঢাকার পত্র নং-০৫.১৭০.০২২.২০.০০.০৪৩.২০১০-১৪৩, তারিখঃ ০৫/০৫/২০১৩ খ্রিঃ, অর্থ মন্ত্রণালয়, অভ্যন্তরীণ সম্পদ বিভাগ, শাখা-১ (প্রশাসন), ঢাকার পত্র নং-০৮.০৩১.০৫৮.০১.০০.০২৮.২০০৫-৪৮১, তারিখঃ ১৯/০৫/২০১৩ খ্রিঃ অনুসারে কাস্টমস, এক্সাইজ ও ভ্যাট কমিশনারেট, রংপুর এর তৃতীয় ও চতুর্থ শ্রেণীর কর্মচারীদের পদোন্নতি/টাইম ক্ষেল/সিলেকশন গ্রেড মঞ্জুরী প্রদানের উদ্দেশ্যে এই দপ্তরের সমনথির পত্র নং-৫৭১১(৬), তারিখ ঃ ১৫/১১/২০১৫ খ্রিঃ এর মাধ্যমে গঠিত বিভাগীয় নির্বাচন কমিটির ০৩/১২/২০১৫ খ্রিঃ এর সুপারিশক্রমে এবং জাতীয় রাজন্ব বোর্ড, ঢাকার পত্র নথি নং-০৮.০১.০০০০.০১৪.০১.০০৪.১৫/১৯ , তারিখ ঃ ১০/০২/২০১৬ খ্রিঃ তারিখের অনুমোদনের প্রেক্ষিতে নিম্নবর্ণিত কর্মচারীগণ-কে নিম্নোক্ত ছকসমূহের ৬নং কলাম বর্ণিত পদে ৭নং কলামে বর্ণিত জাতীয় বেতন ক্ষেল, ২০১৫ এর বেতন ক্ষেলে বিধি মোতাবেক বেতন ও ভাতাদি প্রাপ্য হবেন মর্মে অন্থায়ী ভিত্তিতে পদোন্নতি প্রদান করা হলো। উল্লেখ্য যে, তাঁদের পারস্পরিক জ্যেষ্ঠতা নিম্নতর পদে যে জ্যেষ্ঠতা ভোগ করেছিলেন তা বহাল থাকবে।

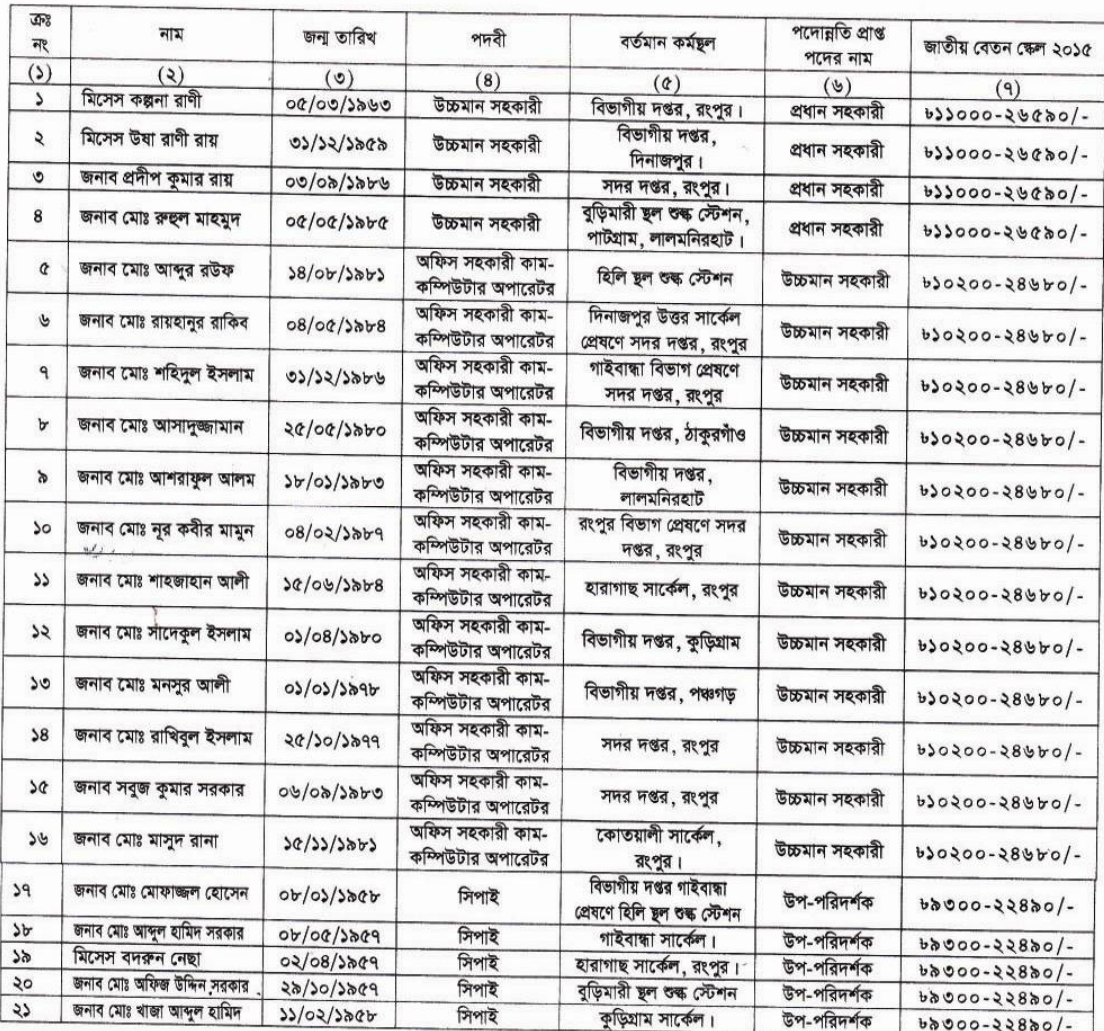

 $-1-$ 

C:\Users\Prodip\Desktop\DPC\DPC\_Order All.DOC

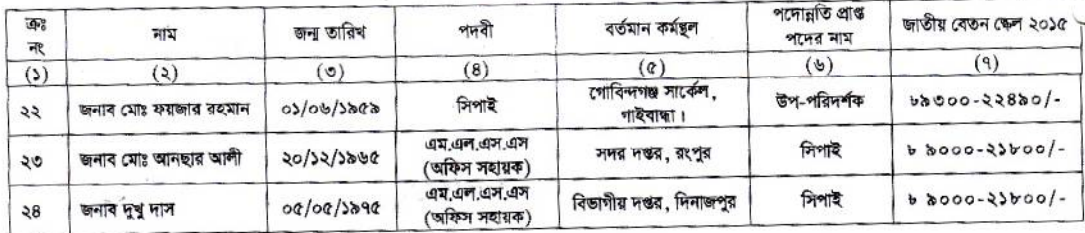

০২। পদোন্নতিপ্রাপ্ত উপরোক্ত কর্মচারীগণ ০১ (এক) বছর শিক্ষানবিশ হিসেবে কর্মরত থাকবেন। তবে কর্তৃপক্ষ প্রয়োজনে এ শিক্ষানবিশকাল ০২ (দুই) বছর পর্যন্ত বর্ষিত করতে পারবেন। শিক্ষানবিশকালে তাঁর আচরণ ও কাজ-কর্ম সম্ভোষজনক বিবেচিত না হলে কর্তৃপক্ষ তাঁকে পূর্বতন পদে পদাবনত করতে পারবেন।

০৩। এ আদেশ জনন্বার্থে জারী করা হলো এবং তা অবিলমে কার্যকর হবে।

(মোহাম্মদ আহসানল কমিশনাব

ফোন ঃ ০৫২১-৫৫৪১৮। rangpurvat@nbr.gov.bd তারিখঃ ১ (? /০২/২০১৬

নথি নং- ২(২২)৯৯/জন প্র:/পদোন্নতি ও টাইমস্কেল/সদর/২০১৪/  $Q$ LD  $Q^2$ অনুলিপি প্রয়োজনীয় কার্যক্রমের জন্য ঃ

১। ডিভিশনাল কট্রৌলার অব একাউন্টস, -------------

দ্বিতীয় সচিব (শুঃ ভঃ প্রঃ-৪), জাতীয় রাজম্ব বোর্ড, সেগুনবাগিচা, ঢাকা।  $\frac{1}{2}$ 

 $\sigma$  1

 $8<sub>1</sub>$ 

রাজন্ব কর্মকর্তা, কাস্টমস, এক্সাইজ ও ড্যাট, সদর দপ্তর/বিভাগ/সার্কেল/গুদাম………………………………………………………।  $\in$ 

আয়ন-ব্যয়ন কর্মকর্তা, কাস্টমস, এক্সাইজ ও ভ্যাট কমিশনারেট, রংপুর।  $\frac{1}{2}$ 

 $91$ 

 $-2-$ 

শাখা প্রধান (হিসাব/গোপনীয়/ক্যাশ), কাস্টমস, এক্সাইজ ও ভ্যাট কমিশনারেট , রংপুর।  $b1$ 

পি , এ টু কমিশনার/অতিরিক্ত কমিশনার/যুগ্ম কমিশনার-০১/যুগ্ম কমিশনার-০২ , কাস্টমস , এক্সাইজ ও ভ্যাট কমিশনারেট , রংপুর।  $\frac{1}{2}$ 

গাৰ্ড ফাইল।  $\Omega$ 

(হাছান মুহম্মদ তারৈক যুগা কমিশ

C:\Users\Prodip\Desktop\DPC\DPC\_Order All.DOC

 $\backslash$